# How to get your CPD certificate

A step-by-step guide to downloading your certificate, if you pre-registered on the website and joined any sessions on the 12<sup>th</sup> and 13<sup>th</sup> via the website OR zoom.

## Go to the home page, <u>www.cpdlive.com.au</u>

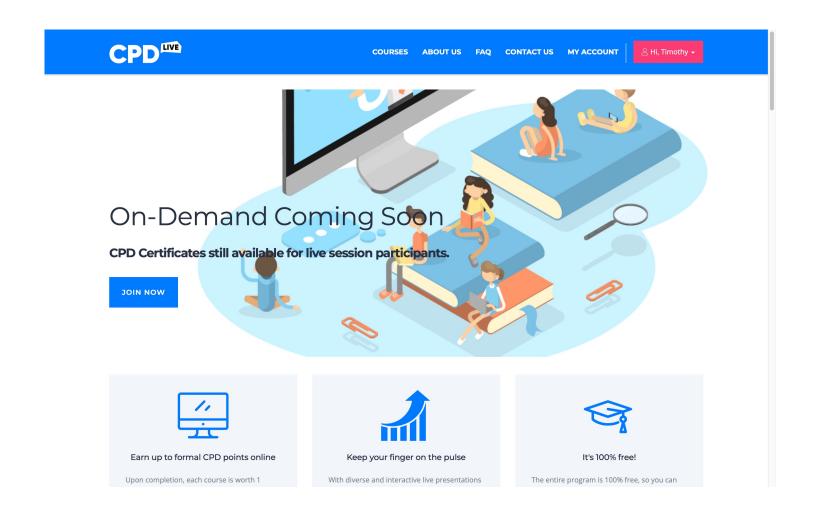

Scroll down to the session you attended and wish to download the certificate for and click on it.

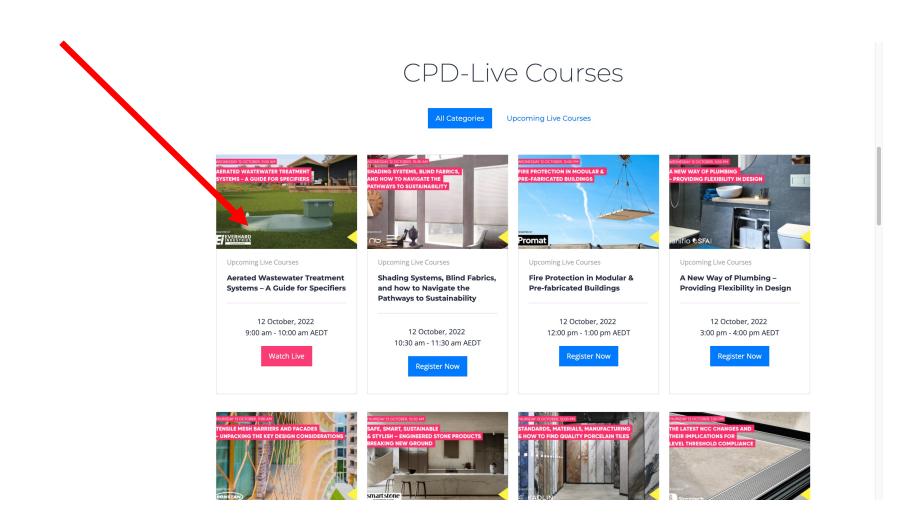

## Click on the below section

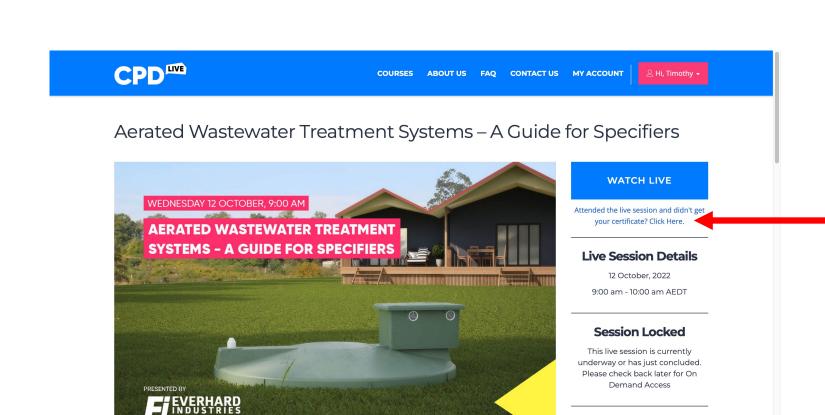

Questionnaire

File size: 33 kb

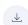

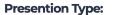

Formal CPD

**Presented By: Everhard** 

## Download the certificate

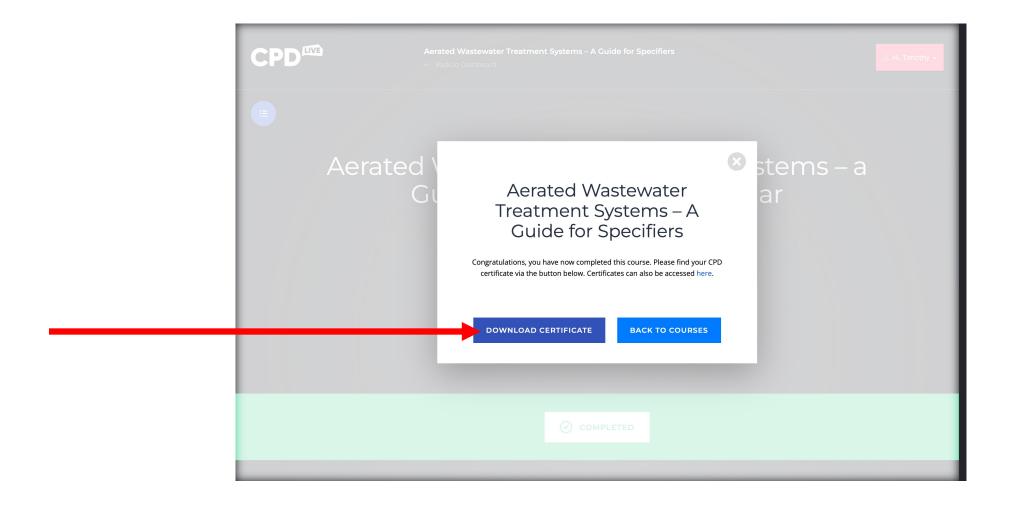

## Hooray!

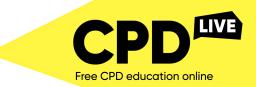

This is to certify that

#### **Timothy George**

on

14 October 2022

completed the CPD Live Event

# Aerated Wastewater Treatment Systems – A Guide for Specifiers

#### AACA NSCA Competency Standards related to this session:

Project Initiation And Conceptual Design: PC28, PC33

Detailed Design And Construction Documentation: PC43, PC45

Registration Number:

1 Formal CPD Point

Proudly presented by

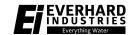

HOSTED BY.

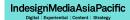

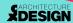

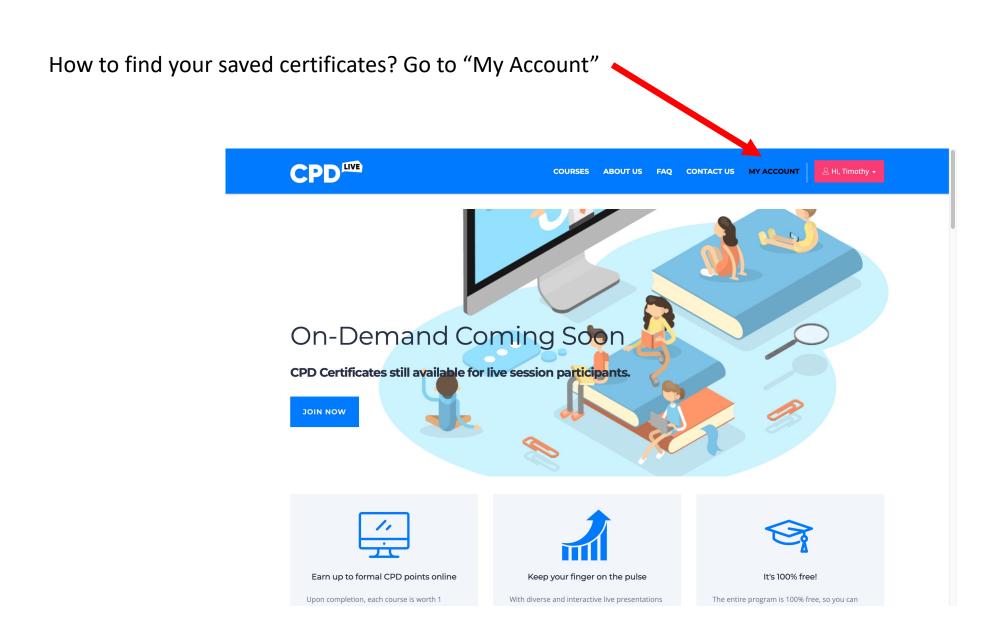

### Click on the "Certificates" tab **CPD**LIVE COURSES ABOUT US FAQ CONTACT US MY ACCOUNT & CERTIFICATES **■** ENROLLED COURSES SETTINGS **Enrolled Courses Upcoming Live Sessions** Upcoming Live Courses Upcoming Live Courses Upcoming Live Courses Safe, Smart, Sustainable & Stylish - Engineered Stone Tensile Mesh Barriers and **Aerated Wastewater Products Breaking New** Facades - Unpacking the Treatment Systems - A Ground **Key Design Considerations Guide for Specifiers** 0% Complete 0% Complete 100% Complete START COURSE START COURSE COMPLETED Started October 7, 2022 Started October 7, 2022 Started October 7, 2022

## It will be saved here!

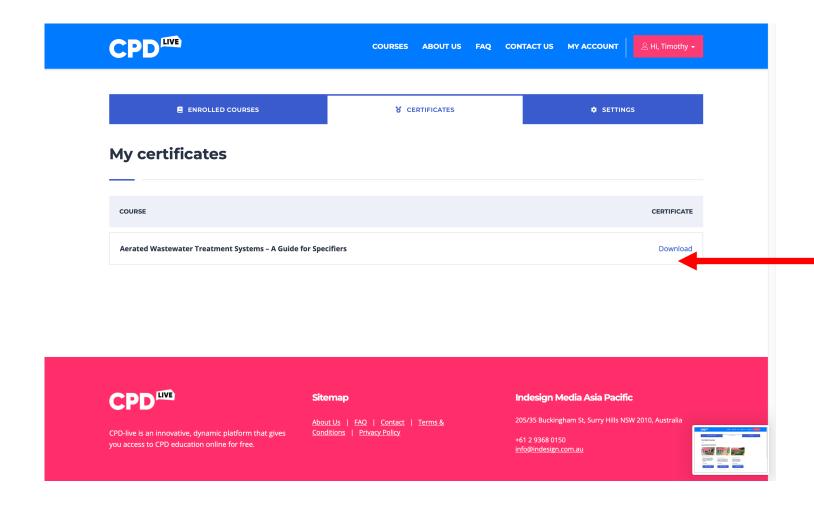

## Hooray!

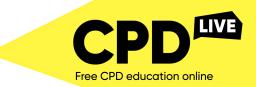

This is to certify that

#### **Timothy George**

on

14 October 2022

completed the CPD Live Event

# Aerated Wastewater Treatment Systems – A Guide for Specifiers

#### AACA NSCA Competency Standards related to this session:

Project Initiation And Conceptual Design: PC28, PC33

Detailed Design And Construction Documentation: PC43, PC45

Registration Number:

1 Formal CPD Point

Proudly presented by

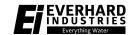

HOSTED BY.

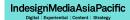

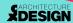